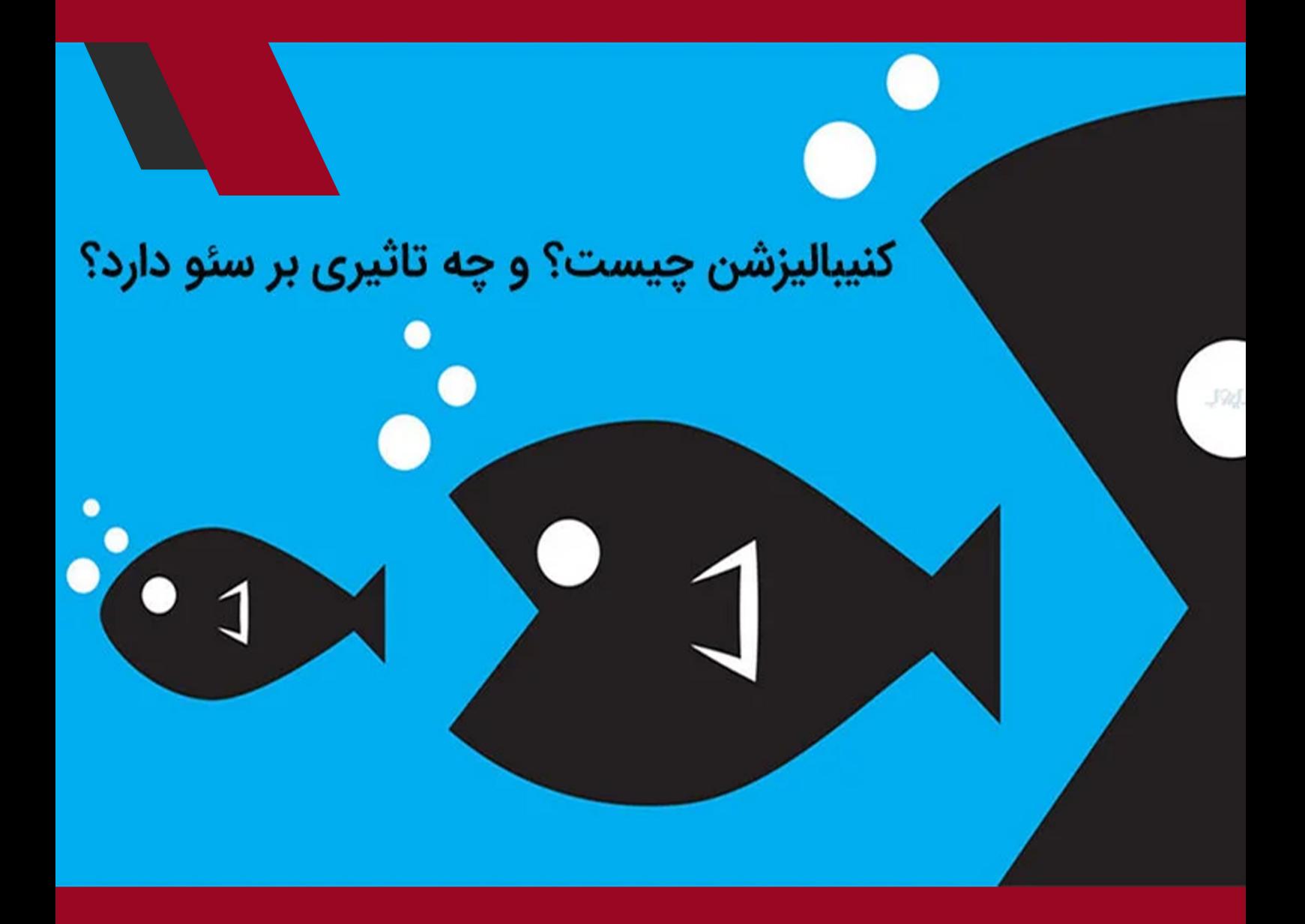

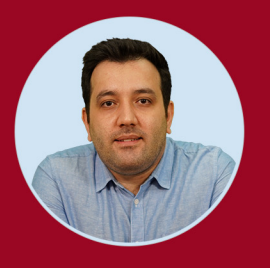

نویسنده: مهران منصوری فر

کنیبالیزشـن یـا هـم نـوع خـواری یکـی از مشـکالت رایجـی اسـت کـه در بسـیاری از سـایتها کمتـر مـورد توجـه قـرار میگیـرد، بـا ایـن وجـود تاثیـر بسـیار منفـی بـر روی سـئو سـایت خواهـد گذاشـت. در صورتـی کـه سـایت شـما دچـار ایـن مشـکل شـود، صفحـات آن بـه جـای رقابـت بـا سـایتهای دیگـر بـا خودشـان وارد رقابـت شــده و گــوگل ارزش کمتــری بــرای آنهــا قائــل خواهــد شــد. کنیبالیزشــن دقیقــا چیسـت و چگونـه بـر سـئو سـایت تاثیرگـذار خواهـد بـود؟ بـا مـا همـراه شـوید تـا در ایـن مطلـب بیشـتر بـا ایـن موضـوع مهـم در دنیـای سـئو آشـنا شـویم.

### **کنیبالیزشن چیست؟**

1

کنیبالیزشــن Cannibalization یــا هــم نــوع خــواری در دنیــای ســئو بــه شــرایطی اشــاره دارد کــه در آن دو صفحــه از یــک ســایت بــرای یــک موضــوع و یــک کلمــه کلیـدی بهینـه شـده باشـند. تصـور کنیـد کـه شـما در سـایت فروشـگاهی خـود درباره لــوازم آرایشــی محتــوای بــه روز منتشــر میکنیــد و گــوگل همــواره بــه محتواهــای شـما امتیـاز باالیـی میدهـد. اگـر شـما دو محتـوا بـا موضوعاتـی مشـابه، راهنمـای انتخــاب رژ گونــه و چگونــه رژ گونــه مناســب انتخــاب کنیــد، در ســایت شــما، دو محتــوا مشــابه بــا کلمــه کلیــدی و موضــوع یکســان منتشــر خواهــد شــد. در ایــن صـورت زمانـی کـه گـوگل قصـد دارد بـرای کلمـه کلیـدی انتخـاب رژ لـب محتـوای سـایتهای مختلـف را بررسـی کنـد، در انتخـاب محتـوای اصلـی سـایت شـما گیـج خواهـد شـد. در ایـن صـورت حتـی اگـر محتـوای آموزشـی شـما عالـی نیـز باشـد، گـوگل امتیـاز باالیـی بـه آن نخواهـد داد. توجـه داشـته باشـید کـه کنیبالیزشـن بـه معنـای کپـی بـودن و یکسـان بـودن محتـوا نیسـت.

محتـوای کپـی یعنـی شـما متنـی کامـا مشـابه بـا محتـوای خودتـان یـا دیگـران منتشـر کنیـد، امـا کنیبالیزشـن بـه معنـای یکسـان بـودن مضمـون و کلمـه کلیـدی محتـوا اسـت.

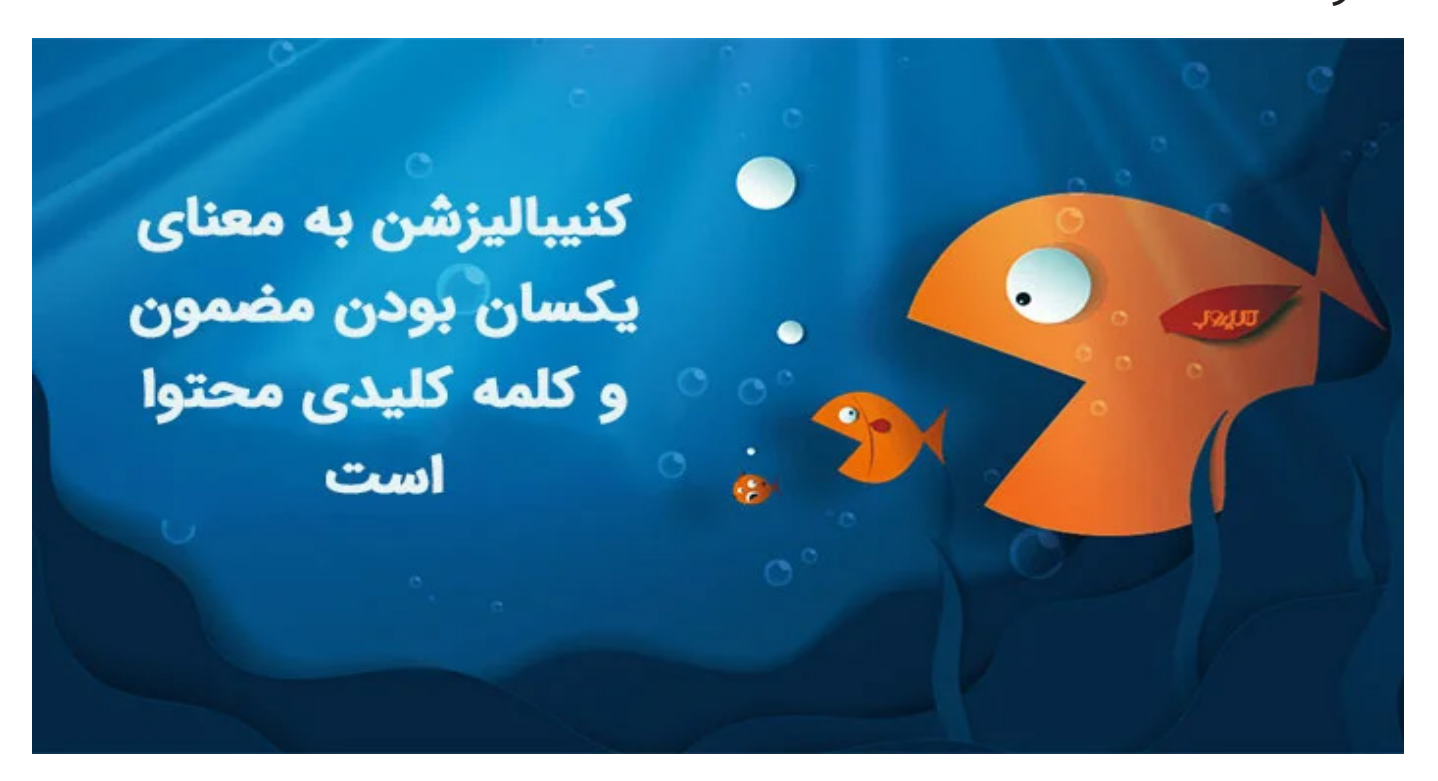

**کنیبالیزشن چگونه بر سئو سایت تاثیر منفی میگذارد؟** همانطـور کـه در بخـش بـاال نیـز اشـاره شـد، کنیبالیزشـن میتوانـد بـر سـئو سـایت تاثیـر منفـی بگـذارد، امـا چگونـه؟ در ادامـه مهمتریـن تاثیـرات منفـی کنیبالیزشـن را بـا یکدیگـر بررسـی خواهیـم کـرد.

**تشخیص اشتباه محتوای بی ارزش** زمانـی کـه در سـایت خـود دو محتـوا بـا موضـوع و کلمـه کلیـدی یکسـان داریـد، گـوگل بـه سـختی میتوانـد تشـخیص دهـد کـه کـدام محتـوا ارزشـمندتر از دیگـری ا ست .

در ایـن حالـت گـوگل از الگوریتمهـای خـاص اسـتفاده کـرده و یکـی از محتواهـا را ارزشــمندتر در نظــر گرفتــه و محتــوای دیگــر را در صفحــات تبعیــدی قــرار میدهــد. ایــن مســاله از دو جنبــه بــر روی ســایت شــما تاثیــر منفــی میگــذارد. اول آن کــه ممکــن اســت گــوگل در تشــخیص محتــوای ارزشــمند ســایت شــما دچــار اشــتباه شـده و محتـوای بهتـر را تبعیـد کنـد. از طـرف دیگـر هـر محتـوا و هـر سـایتی کـه گــوگل امتیـاز پایینـی بـه آن داده و تبعیـد میشـود، تاثیـر منفـی بـر سـئو و رتبـه بنـدی کلـی سـایت شـما خواهـد داشـت.

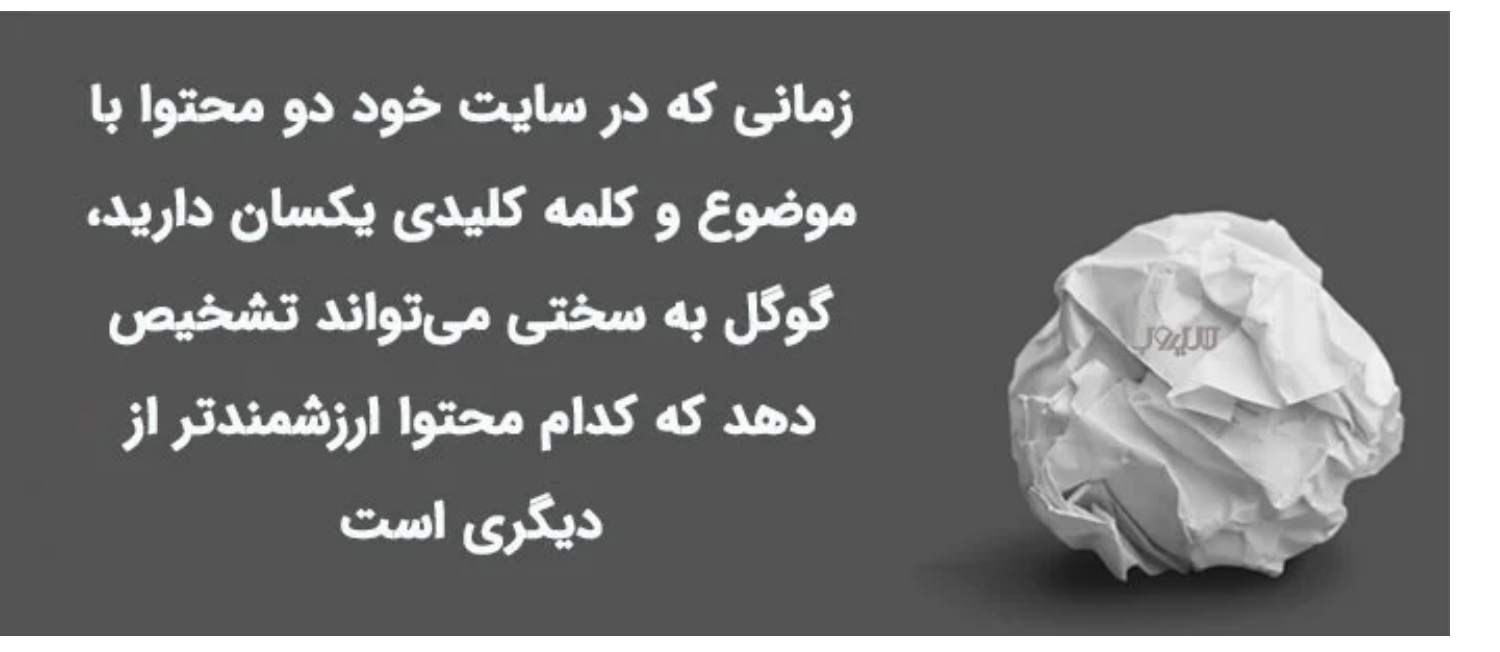

**امتیازدهی هر دو محتوا**

در حالـت دیگـری ممکـن اسـت گـوگل هـر دو محتـوای شـما را مـورد عنایـت قـرار داده و آن را امتیازدهــی کنــد. شــاید در نــگاه اول تصــور کنیــد کــه ایــن موضــوع خـوب اسـت. امـا در ایـن حالـت گـوگل امتیـاز باالیـی بـه دو محتـوا نـداده و ممکـن اسـت یکـی را در جایـگاه 20 و دیگـری را در جایـگاه 30 نمایـش دهـد.

ایـن در حالـی اسـت کـه ممکـن اسـت یکـی از محتواهـای شـما بـه تنهایـی قابلیـت نمایـش در صفحـه اول را نیـز داشـته باشـد، امـا بـا ایـن اشـتباه شـما ایـن شـانس را از خـود خواهیـد گرفـت!

### **نوسان رتبه**

تاثیـر منفـی دیگـری کـه کنیبالیزشـن یـا هـم نـوع خـواری میتوانـد بـر سـایت شـما داشـته باشـد، نوسـان رتبـه آن اسـت. گـوگل ممکـن اسـت در امتیازدهـی سـایت شـما سـردرگم شـده و هـر روز تصمیـم خـود را دربـاره آن عـوض کنـد. بـرای مثـال ممکــن اســت یــک روز یکــی از محتــوای شــما را در رتبــه پنــج و روز دیگــر در رتبــه ۱۲ قـرار دهـد. ممکـن اسـت یـک روز آن را کامـلا حـذف کـرده و آن را جـز صفحـات هــم نــوع خــواری تشــخیص دهــد. ممکــن اســت هــر دو آن هــا را حــذف کــرده یـا تصمیـم بگیـرد رتبـه پایینـی بـرای آنهـا در نظـر بگیـرد. ایـن نوسـان رتبـه نیـز میتوانــد تاثیــر منفــی بــر ســئو و جایــگاه ســایت شــما داشــته باشــد.

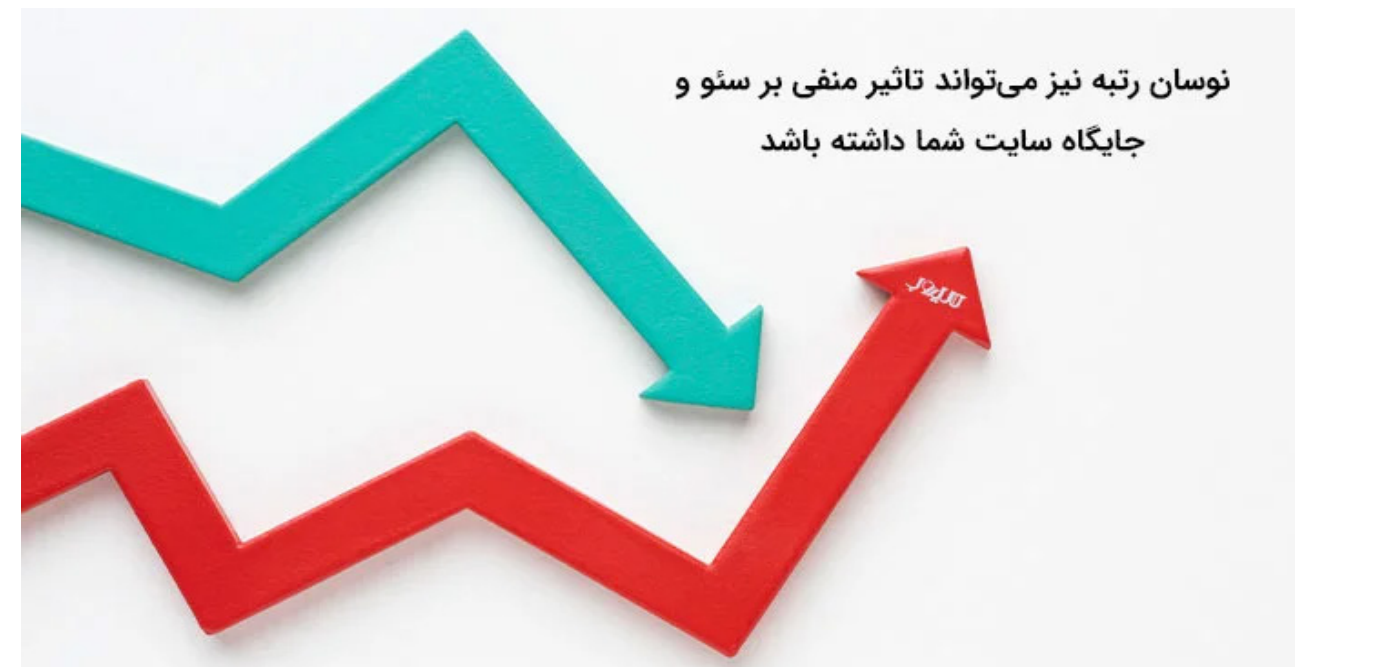

### **کاهش قدرت محتوا**

تصـور کنیـد کـه شـما میخواهیـد یـک محتـوای عالـی و همـه چیـز تمـام بنویسـید. اگــر هــدف شــما نــگارش یــک محتــوا باشــد، تمامــی نــکات مهــم و اصلــی را در محتـوا ذکـر خواهیـد کـرد، امـا اگـر بخواهیـد یـک موضـوع یکسـان را در دو محتـوا بگنجانیــد، ناخــوداگاه ســعی میکنیــد بخشــی از نــکات مهــم یــا ظرافــت کاریهــا را بیـن دو محتـوا تقسـیم کنیـد. بـا ایـن کار کیفیـت هـر دو محتـوا کاهـش پیـدا میکنــد. ایــن موضــوع نــه از دیــد گــوگل و نــه از دیــد کاربــران پنهــان نمیمانــد، چـرا کـه کاربـران همـواره بـه دنبـال آن هسـتند کـه در زمانـی کوتـاه پرسـش تمامـی سـواالت خـود را از یـک محتـوا بـه دسـت آورنـد.

# **کاهش نرخ تبدیل و نرخ کلیک**

نــرخ تبدیــل و نــرخ کلیــک از جملــه نشــانههای موفقیــت یــک ســایت و میــزان تعامــل کاربــران بــا آن اســت. بهینــه ســازی نــرخ تبدیــل معمــوال یکــی از اهــداف اصلـی اغلـب کمپینهـای سـئو اسـت. نـرخ تبدیـل یعنـی کاربرانـی کـه در سـایت شـما کارهایـی ماننـد خریـد، ثبـت نـام یـا دریافـت خدمـات را انجـام دادهانـد. بـه طــور معمــول نــرخ تبدیــل و نــرخ کلیــک هیــچ دو صفحــهای نمیتوانــد مشــابه بــا یکدیگــر باشــد. همچنیــن صفحاتــی کــه بــا مشــکل هــم نــوع خــواری مواجــه هســتند، تبدیلهــای احتمالــی و ســرنخهای ممکــن را بیــن دو یــا چنــد صفحــه تقســیم میکننــد. ایــن مســاله باعــث میشــود هیــچ کــدام از صفحــات بــه نــرخ کلیــک یــا نــرخ تبدیــل مــورد نظــر نرســند.

نرخ تبدیل و نرخ کلیک از جمله نشانههای موفقیت یک سایت و میزان تعامل کاربران با آن است

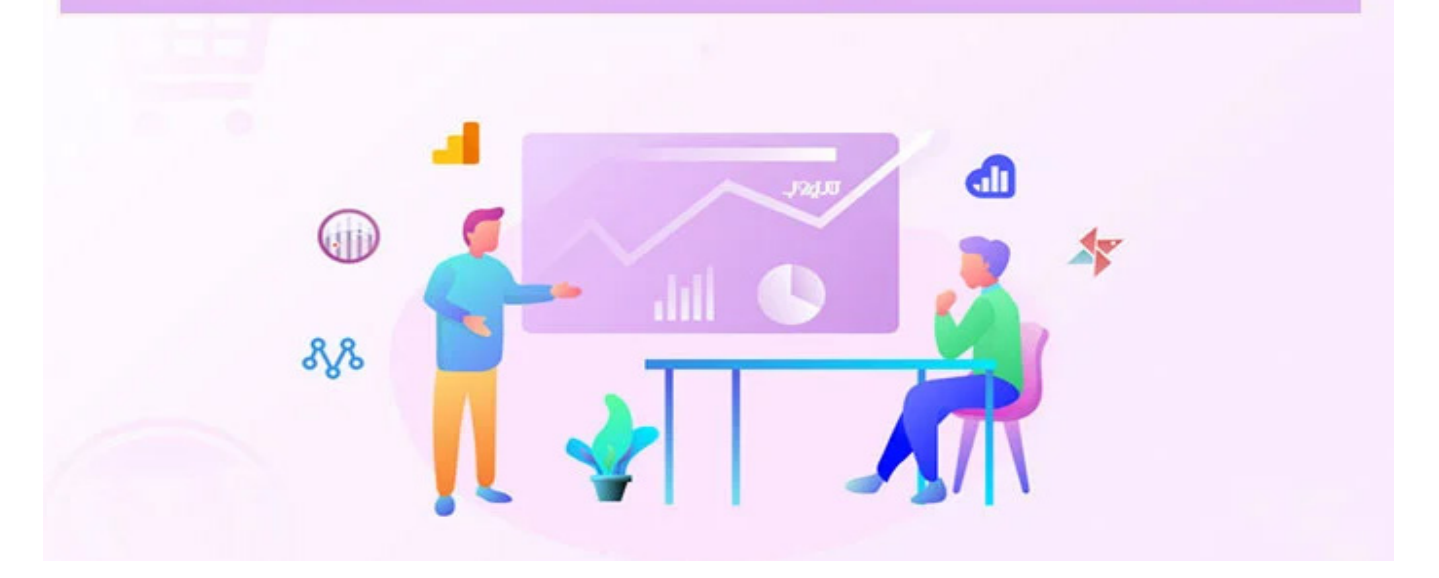

**هدر رفتن بودجه و زمان خزش** خزندههـای گـوگل بـرای هـر سـایت بودجـه و زمـان مشـخصی بـه منظـور ایندکـس کـردن آن در نظـر میگیرنـد. در صورتـی کـه شـما بـرای یـک کلمـه کلیـدی چندیـن محتــوا داشــته باشــید، زمــان ایندکــس خزندههــای گــوگل ممکــن اســت بــرای محتواهـای کـم ارزشتـر صـرف شـده و گـوگل اصـا زمانـی بـرای بررسـی محتواهـای بهتـر شـما اختصـاص ندهـد.

# **کاهش قدرت بک لینک**

همانطـور کـه میدانیـد بـک لینـک از سـایتهای خارجـی و یـا صفحـات مختلـف یـک سـایت میتوانـد تاثیـر مناسـب و قابـل توجهـی بـر سـئو سـایت داشـته باشـد. کنیبالیزشــن کلمــه کلیــدی باعــث میشــود پیوندهــای بالقــوهای کــه میتوانــد بــه یـک صفحـه هدایـت شـود، بیـن چنـد صفحـه پخـش شـود. از ایـن رو هیـچ کـدام از صفحـات نمیتواننـد بـه هـدف مـورد نظـر بـک لینـک دسـت پیـدا کننـد.

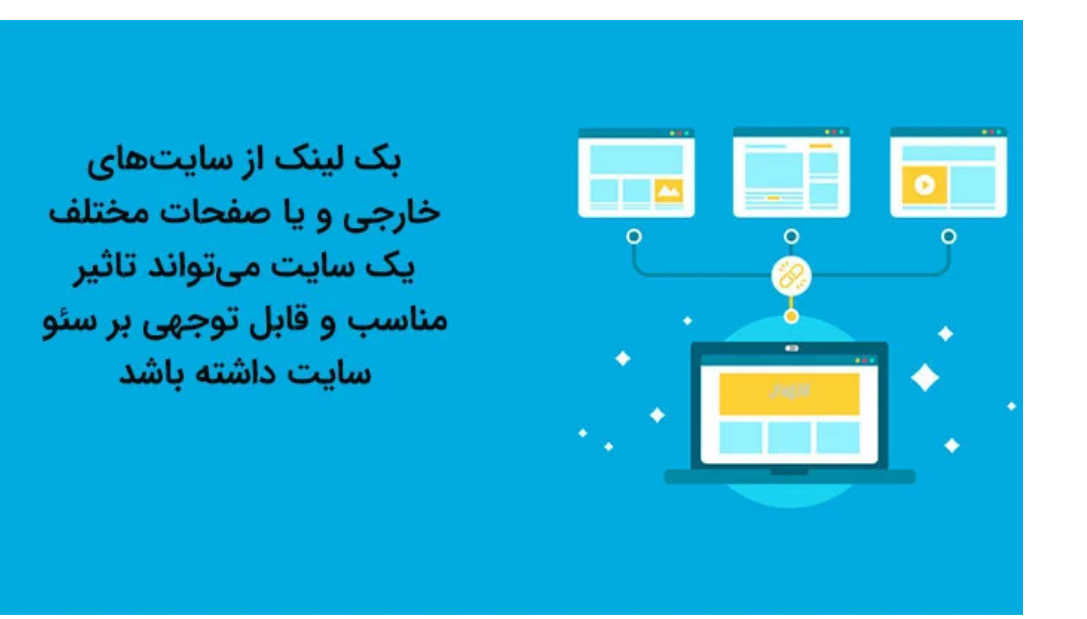

**پیشگیری از کنیبالیزشن** همیشـه پیشـگیری بهتـر از درمـان اسـت، ایـن ضـرب المثـل حتـی در دنیـای سـئو و دیجیتــال مارکتینــگ نیــز میتوانــد از بــروز بســیاری از مشــکالت جلوگیــری کنــد. بــرای آن کــه بتوانیــد از بــروز Cannibalization در ســایت خــود پیشــگیری کنیــد، میتوانیــد دو راهــکار کاربــردی زیــر را مــورد اســتفاده قــرار دهیــد.

### **تحقیق کلمات کلیدی براساس ساختار خوشهای**

اگـر در دنیـای تولیـد محتـوا فعـال باشـید میدانیـد کـه سـاختار خوشـهای کلمـات کلیـدی یکـی از فاکتورهـای مهـم در انتخـاب کلمـات کلیـدی اسـت کـه متـن بایـد بــرای آنهــا بهینــه شــود. میتوانیــد بــا اســتفاده از ابزارهــای مختلــف بــرای یــک کلمـه کلیـدی اصلـی یـک سـاختار خوشـهای تهیـه کـرده و بـرای یـک سـاختار تنهـا یـک محتـوا تهیـه و بهینـه کنیـد. ایـن مسـاله باعـث میشـود در یـک محتـوا تمـام کلمــات کلیــدی مهــم را نوشــته و از نــگارش دو یــا چنــد محتــوا بــرای یــک دســته بنـدی جلوگیـری کنیـد.

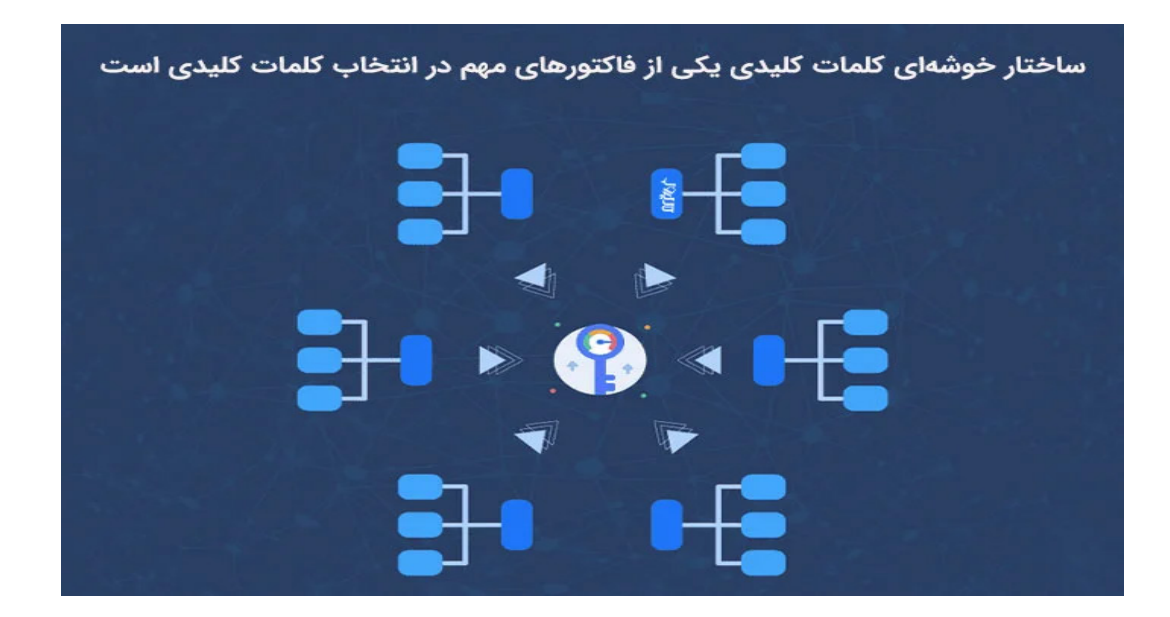

**بررسی هنگام ساخت صفحه جدید** یکـی دیگـر از روشهـای جلوگیـری از کنیبالیزشـن آن اسـت کـه هنـگام ایجـاد صفحه جدیـد بررسـی کنیـد کـه از قبـل صفحـهای بـرای آن کلمـه کلیـدی تولیـد کردهایـد یـا خیـر؟ بـرای انجـام ایـن کار در گـوگل کوئـری کلمـه کلیـدی خـود را وارد میکنیـد تـا اگـر محتوایـی بـرای آن نـگارش شـده باشـد، آن را ببینیـد.

### **استفاده از یواست سئو**

یواسـت یکـی از پرکاربردتریـن افزونههـای سـئو سـایت اسـت کـه تقریبـا در تمامـی سـایتهای وردپرسـی مـورد اسـتفاده قـرار میگیـرد. هنـگام نـگارش یـک محتـوای جدیــد شــما در ایــن افزونــه و در قســمت مربوطــه کلمــه کلیــدی مــورد نظرتــان را وارد خواهیـد کـرد، در صورتـی کـه از قبـل بـرای ایـن کلمـه کلیـدی محتوایـی نوشـته باشـید، یواسـت بـه شـما اخطـار داده و شـما را از احتمـال بـروز مشـکل کنیبالیزشـن باخبـر خواهـد کـرد.

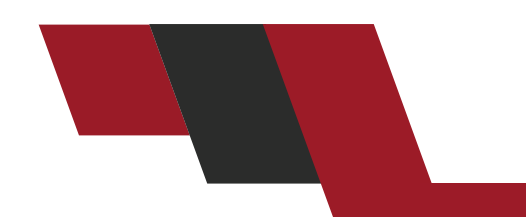

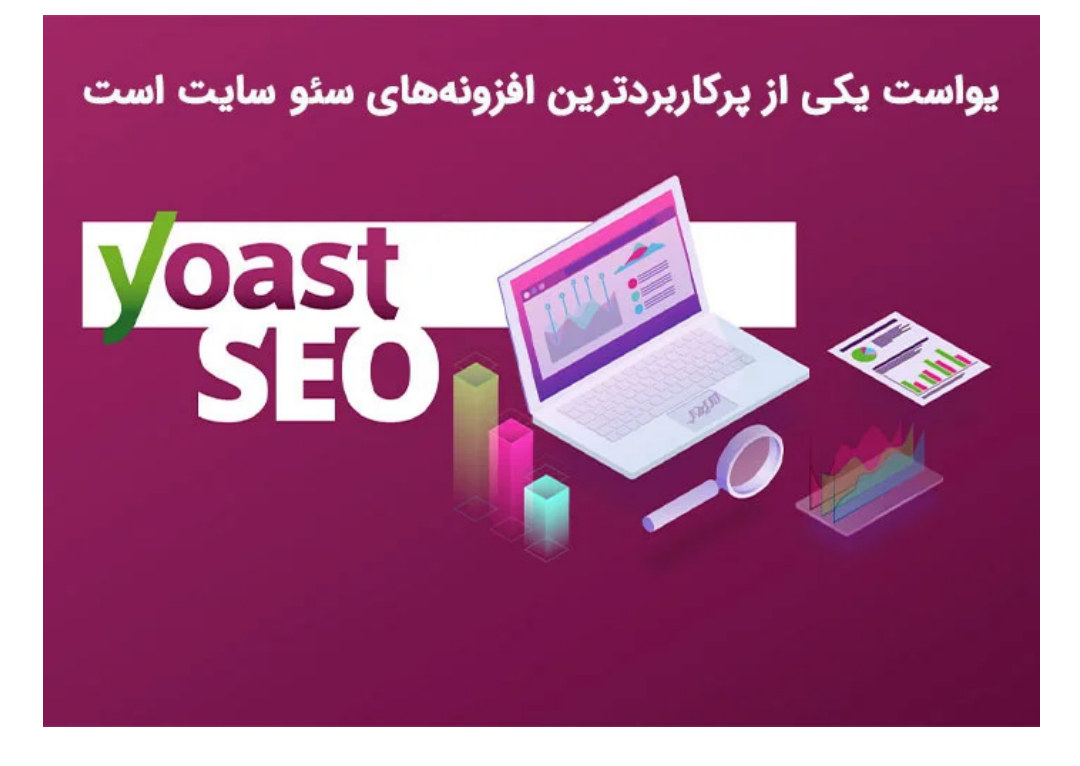

# **اشتباهات رایجی که شما را به دام کنیبالیزشن میاندازد**

ممکـن اسـت شـما بـا خودتـان فکـر کنیـد کـه تـا کنـون هیـچ دو محتـوای یکسـان و مشـابهی تولیـد نکردهایـد، بنابرایـن هیـچ گاه سـایت شـما بـا مشـکل کنیبالیزشـن مواجـه نخواهـد شـد، امـا گاهـی اوقـات اشـتباهاتی پیـش میآیـد کـه بـدون آن کـه بدانیـد بـر سـایت شـما تاثیـر منفـی خواهـد گذاشـت.

### **دسته بندی صفحات**

زمانـی کـه شـما در سـایت خـود از دسـته بنـدی اسـتفاده میکنیـد، کمـی بـی دقتـی میتوانـد منجـر بـه بـروز مشـکل همخـواری شـود. بـرای مثـال اگـر شـما در دسـته بنــدی صفحــات از آمــوزش ســئو اســتفاده کــرده باشــید و ســپس بخواهیــد یــک محتـوا و مقالـه بـا همیـن کلمـه کلیـدی تولیـد کنیـد، احتمـال بـروز هـم نـوع خواری در سـایت باال مـیرود.

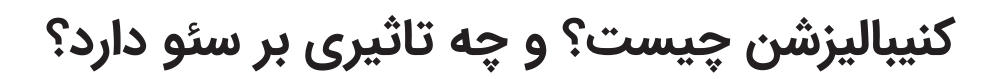

زمانی که شما در سایت خود از دسته بندی استفاده میکنید، کمی بی دقتی میتواند منجر به بروز مشکل همخواری شود **JOUNT** 

### **صفحات برچسب**

صفحـات برچسـب نیـز چیـزی شـبیه بـه دسـته بنـدی صفحـات هسـتند و آنهـا را بــه بخشهــای جزئیتــر و کوچکتــری دســته بنــدی میکننــد. بــرای مثــال ممکـن اسـت شـما صفحـه آمـوزش سـئو بـاال را بـه دو برچسـب آمـوزش مقدماتـی سـئو و آمـوزش حرفـهای تبدیـل کنیـد. در ایـن حالـت نیـز تولیـد محتـوا بـا ایـن کلمــات کلیــدی میتوانــد در ســایت دردسرســاز شــود.

### **صفحات محصول**

احتمــال بــروز ایــن مشــکل در ســایتهای فروشــگاهی زیــاد اســت. بــرای مثــال ممکـن اسـت شـما در سـایت خـود جدیدتریـن ترنـد پالتـو یـا هـر لبـاس دیگـری را آورده باشـید و بـا همـان عنـوان مثـا پالتـو خـزدار مشـکی آن را در صفحـه محصـول خــود قــرار دهیــد. ســپس بخواهیــد یــک محتــوا بــا عنــوان چطــور پالتــو خــزدار مشـکی را سـت کنیـم را بـا همـان کلمـه کلیـدی منتشـر کنیـد.

این موضوع نیز میتواند در سایت منجر به بروز مشکل کنیبالیزشن شود.

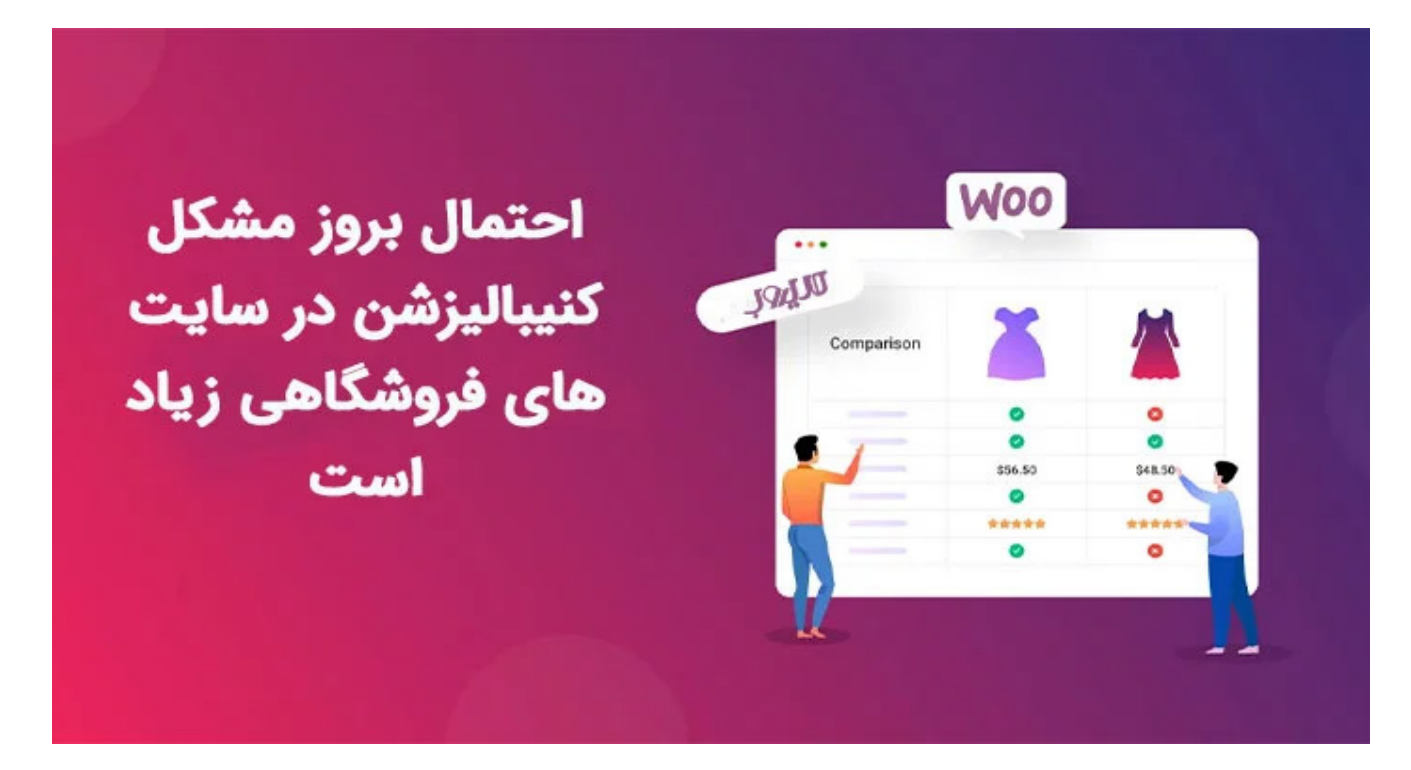

#### **محتوا**

ایــن حالــت نیــز زمانــی اســت کــه شــما دو محتــوا بــا مضمــون و کلمــه کلیــدی یکســان تولیــد مــی کنیــد کــه در بخشهــای باالتــر بــه طــور کامــل بــا آن آشــنا شــدیم.

# **چگونه کنیبالیزشن را تشخیص دهیم؟**

ممکـن اسـت بـه هـر دلیـل نتوانیـد از ایجـاد صفحـات هـم نـوع خـواری در سـایت خــود جلوگیــری کنیــد، بنابرایــن بــه عنــوان یــک ســئوکار بایــد در بازههــای زمانــی مشــخص، وجــود ایــن مشــکل در ســایت خــود را تشــخیص دهیــد. بــرای انجــام ایــن کار روشهــای پیشــنهادی زیــر میتوانــد بــرای شــما مفیــد واقــع شــود.

# **تشخیص کنیبالیزشن با استفاده از سرچ کنسول**

گـوگل سـرچ کنسـول یکـی از ابزارهـای قدرتمنـد در بررسـی سـئو سـایت اسـت کـه میتوانیــد بــا کمــک آن وجــود هــم نــوع خــواری در ســایت را تشــخیص دهیــد. بـرای انجـام ایـن کار از منـو سـمت چپ گـوگل سـرچ کنسـول گزینـه Performance را انتخـاب کنیـد. در ایـن حالـت لیسـتی از مفاهیـم کلیـدی کـه سـایت براسـاس آن کلیــک و ایمپرشــن دریافــت کــرده اســت را مشــاهده خواهیــد کــرد. بــا کلیــک بــر روی هــر کــدام از کوئریهــا و انتخــاب تــب پیــج، لیســتی از صفحاتــی کــه بــرای کلمــات کلیــدی رتبــه گرفتهانــد، بــه شــما نمایــش داده میشــود. در ایــن قســمت میتوانیـد آمـار کلیـک و ایمپرشـن هـر کـدام از صفحـات را ببینیـد. اگـر بـرای یـک کلمـه کلیـدی خـاص چندیـن صفحـه بـا آمـار نزدیـک بـه هـم بـه شـما نمایـش داده شـود، بایـد آنهـا را از نظـر کنیبالیزشـن بررسـی کنیـد. البتـه در نظـر داشـته باشـید کـه در مـورد کلمـات کلیـدی عمومـی و پرتکـرار نمایـش چنـد صفحـه طبیعـی اسـت و مشـکلی بـرای سـایت شـما ایجـاد نخواهـد کـرد. شـما هـم نـوع خـواری را بایـد بـرای کلمـات کلیـدی جزئـی و خـاص بررسـی کنیـد.

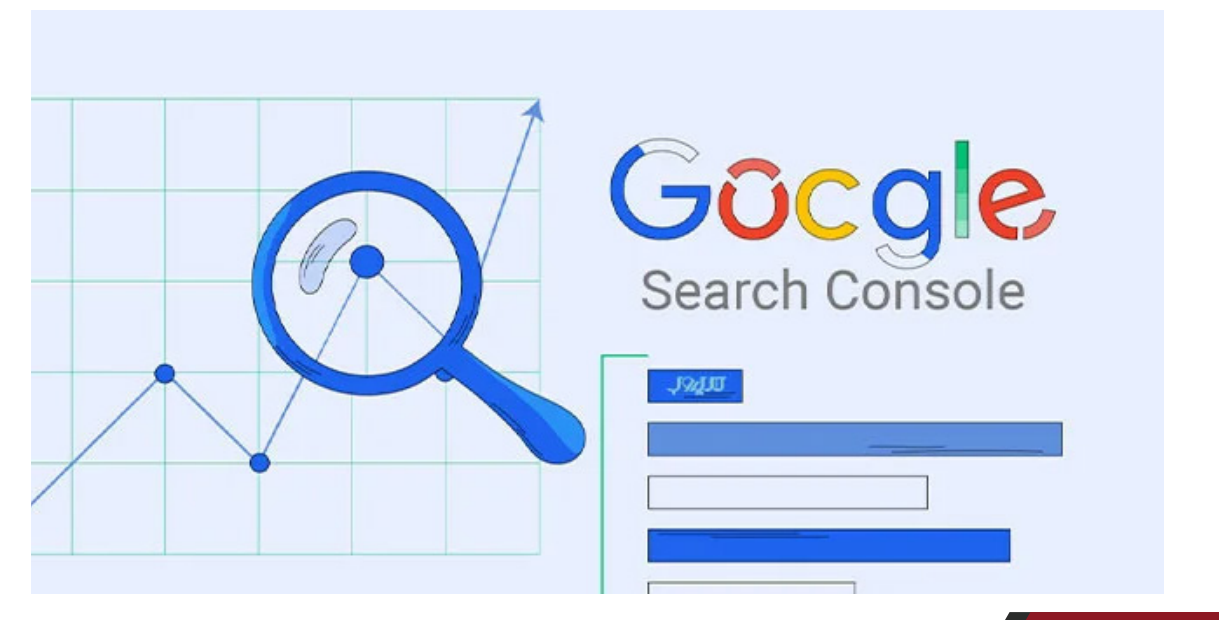

### **استفاده از تکنیک site**

روش دوم بـرای تشـخیص کنیبالیزشـن اسـتفاده از تکنیـک سـاده site اسـت. بـرای اســتفاده از ایــن روش کافــی اســت در نــوار جســت و جــوی گــوگل کلمــه کلیــدی مـورد نظرتـان را بـه صـورت تصویـر زیـر وارد کنیـد.

در ایـن حالـت بـه جـای example بایـد نـام سـایت خودتـان یـا هـر سـایتی کـه میخواهیــد بررســی کنیــد را بنویســید. در ایــن حالــت محتواهایــی بــا موضــوع مشــابه بــه شــما نمایــش داده میشــود. البتــه الزامــا ایــن محتواهــا در رقابــت بــا یکدیگــر نیســتند و بایــد آنهــا را از نظــر کنیبالیزشــن چــک کنیــد.

# **بازبینی لینک سازی داخلی و خارجی**

یکـی دیگـر از روشهـای تشـخیص و شناسـایی کنیبالیزشـن بازبینـی لینـک سـازی داخلـی و خارجـی اسـت. در صورتـی کـه هنـگام لینـک سـازی داخلـی یـا خارجـی از انکــر تکســت یکســان بــرای لینــک دادن بــه صفحــات اســتفاده کــرده باشــیم، احتمــاال بــا مشــکل هــم نــوع خــواری ســایت مواجــه خواهیــم شــد.

لینـک دادن بـه صفحـات مشـابه بـا انکـر تکسـت مشـابه میتوانـد تاثیـر منفـی بـر سـئو و جایـگاه سـایت داشـته باشـد.

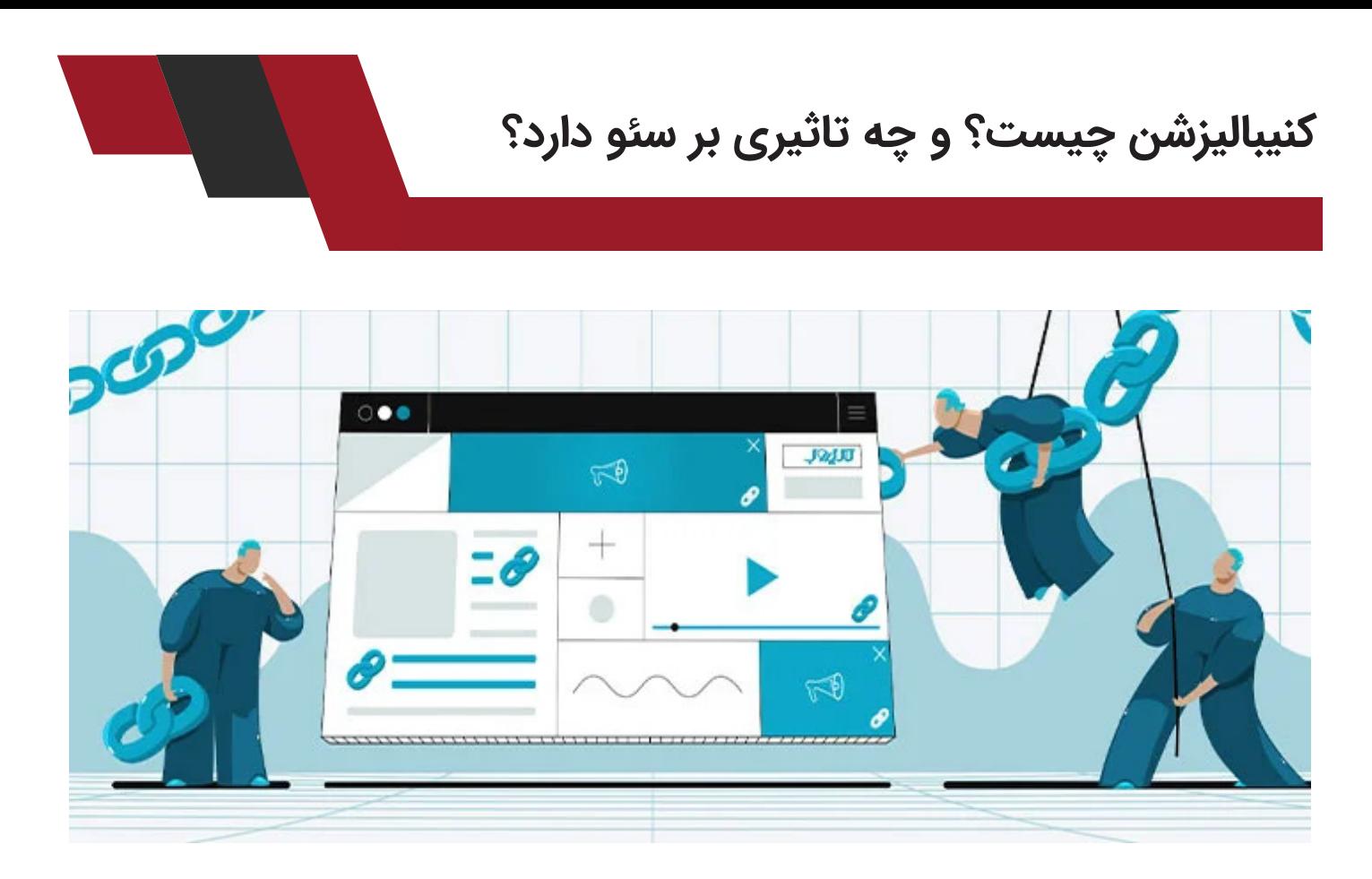

**روش های حل کنیبالیزشن بدون آسیب به رتبه سایت** بعـد از تشـخیص صفحـات هـم نـوع خـواری در سـایت بایـد بـه دنبـال راهکارهایـی باشـیم کـه بـدون آسـیب بـه رتبـه و جایـگاه سـایت مشـکل بـه وجـود آمـده را حـل کنـد. بـه ایـن نکتـه توجـه داشـته باشـید کـه هیـچ نسـخه یکتـا و مشـابهی بـرای رفـع کنیبالیزشـن وجـود نـدارد و ممکـن اسـت روشـی کـه بـرای یـک سـایت موثـر واقـع شـده بـرای سـایت دیگـر بـی تاثیـر باشـد. راهکارهـای زیـر بـه شـما در رفـع ایـن مشـکل کمـک خواهـد کـرد.

**حذف و ریدایرکت کردن صفحات با استفاده از ریدایرکت 301** یکـی از راهکارهایـی کـه میتـوان بـرای رفـع مشـکل هـم نـوع خـواری در سـایت اسـتفاده کـرد، حـذف ضعیفتریـن صفحـه بـا محتـوای مشـابه اسـت.

 بـرای آن کـه بتوانیـد قویتریـن و ضعیفتریـن صفحـه را انتخـاب کنیـد، فاکتورهایی ماننـد ترافیـک ورودی، جایـگاه سـایت، لینکهـای دریافتـی و فاکتورهـای مختلـف را بررسـی کـرده تـا بتوانیـد صفحـات را امتیازدهـی کنیـد. بعـد از انتخـاب صفحـه یـا صفحـات ضعیفتـر آنهـا را پـاک کـرده و بـا اسـتفاده از ریدایرکـت 301 آنهـا را بــه صفحــه هــدف هدایــت کنیــد. بــا ایــن کار کاربــران و رباتهــای گــوگل بــه بهتریــن صفحــهای کــه انتخــاب کردهایــد، هدایــت خواهنــد شــد. هنــگام اســتفاده از ایـن روش فرامـوش نکنیـد کـه لینکهـای ورودی بـه آنهـا از سـایر صفحـات را نیـز بـه روزرسـانی کنیـد تـا سـایت بـا مشـکالتی ماننـد ریدایرکتهـای تودرتـو یـا لینکهــای شکســته مواجــه نشــود.

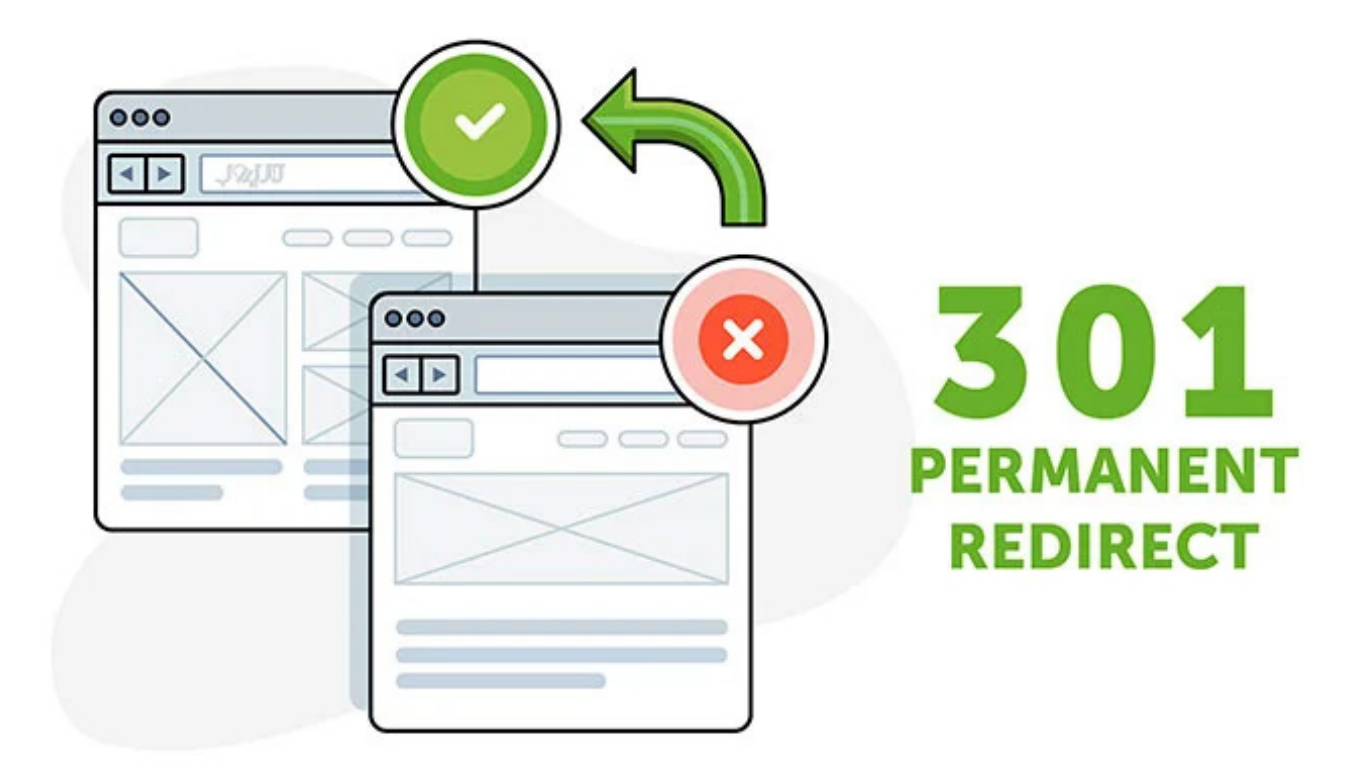

### **ادغام و تلفیق صفحات برای ایجاد یک صفحه قوی**

در ایــن روش شــما دنبــال قویتریــن صفحــه نیســتید بلکــه قویتریــن صفحــه را ایجــاد خواهیــد کــرد. محتــوای صفحــات مختلــف را بررســی کنیــد، قویتریــن محتـوا را پیـدا کـرده و مطالـب، تصاویـر، نمودارهـا و هـر چیـز مهـم دیگـری کـه در محتواهـای دیگـر وجـود دارد را بـه محتـوای هـدف خـود منتقـل کنیـد. بـا ایـن کار قویتریـن محتـوای ممکـن را تولیـد خواهیـد کـرد. پـس از انجـام ایـن کار مراحـل بـاال و اسـتفاده از ریدایرکـت 301 را انجـام دهیـد.

# **استفاده از تگ کنونیکال** یکـی دیگـر از راهکارهـای مقابلـه بـا کنیبالیزشـن اسـتفاده از تـگ کنونیـکال اسـت. گاهـی اوقـات نمیتـوان بـه راحتـی صفحـات موجـود را رده بنـدی کـرده و صفحـات کـم ارزش را حـذف کـرد. همچنیـن در مـوارد بسـیاری بـه خصـوص در سـایتهای فروشـگاهی صفحـات ممکن اسـت از لحاظ اسـتراتژی سـئو جایگاهی نداشـته باشـند امــا بــرای کاربــران ارزشــمند هســتند. بــرای مثــال ممکــن اســت در یــک ســایت فروشــگاهی بــرای یــک محصــول بــا رنگهــای متفــاوت دو صفحــه وجــود داشــته باشـد. احتمـاال هیدینگهـا، زیـر عنوانهـا و مطالـب دو صفحـه مشـابه بـا یکدیگـر اسـت امـا کاربـران نیـاز دارنـد آنهـا را در دو صفحـه متفـاوت مشـاهده کننـد. در ایــن حالــت بــه جــای حــذف صفحــات از روش تــگ کنونیــکال اســتفاده میشــود. بــا اســتفاده از ایــن تــگ شــما بــه گــوگل صفحــه اصلــی خــود را معرفــی میکنیــد تــا آن را ایندکــس و رتبــه بنــدی کــرده و صفحــات دیگــر را حــذف نمیکنیــد.

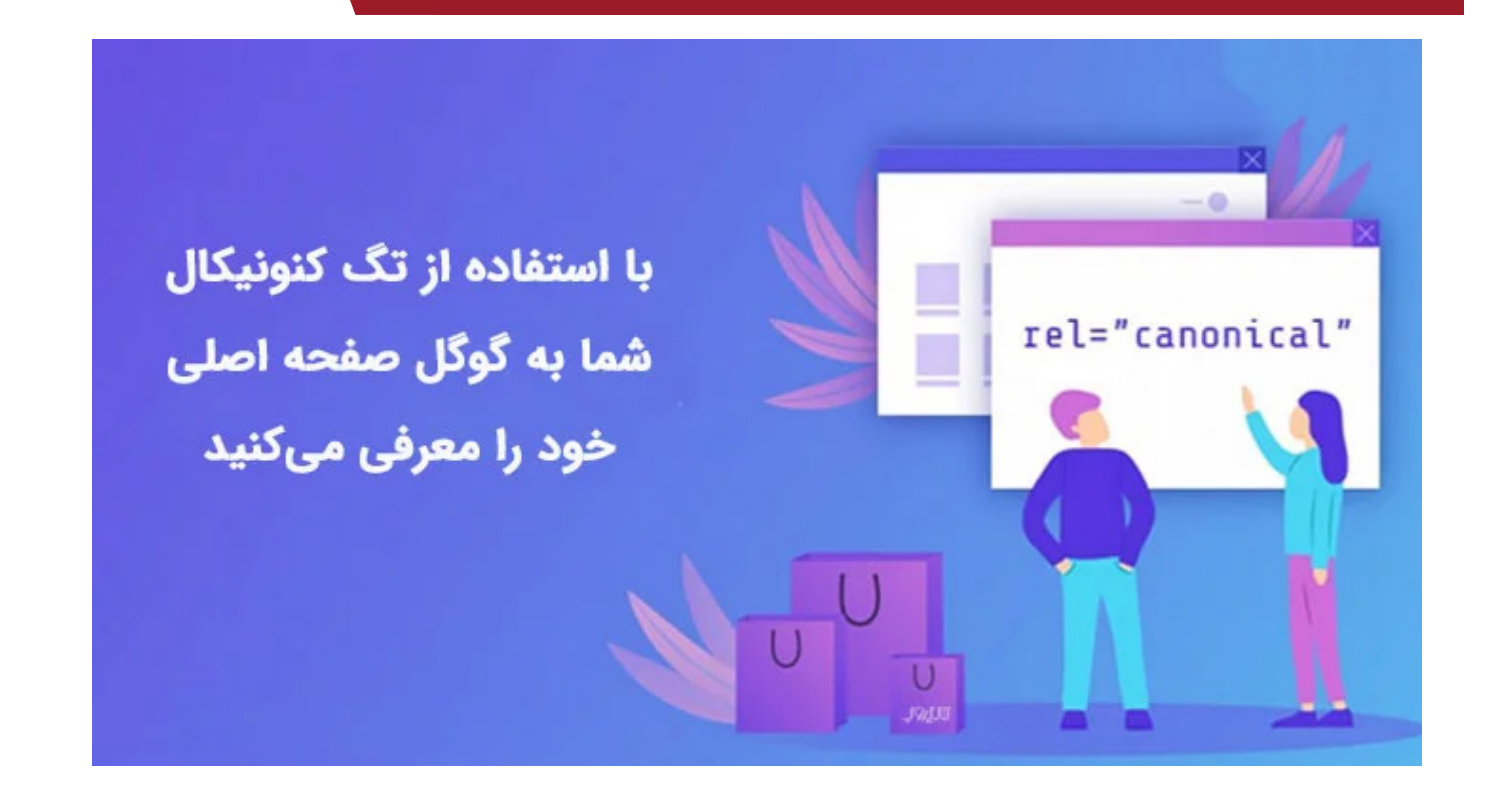

# **استفاده از تگ نوایندکس**

ایــن روش نیــز زمانــی مــورد اســتفاده قــرار میگیــرد کــه شــما نمیخواهیــد صفحـات خـود را حـذف کنیـد. بـرای انجـام ایـن کار کافـی اسـت بـرای صفحاتـی کـه نمیخواهیـد توسـط گـوگل ایندکـس شـود از تـگ نوایندکـس اسـتفاده کنیـد. بـا وجـود آن کـه دو روش ذکـر شـده یعنـی تـگ نوایندکـس و تـگ کنونیکال مشـابه بـا یکدیگـر هسـتند، امـا تفاوتهـای قابـل توجهـی بـا یکدیگـر دارنـد. اول آن کـه تـگ کنونیـکال بـه رباتهـای گـوگل نشـان میدهـد کـه کـدام مطلـب بایـد رتبـه بنــدی شــود. بــا انجــام ایــن کار ارزش لینکهــای داخلــی و خارجــی بــه صفحــات جانبــی ارجــاع شــده نیــز بــه صفحــه هــدف منتقــل میشــود. از طــرف دیگــر تــگ نوایندکــس تنهــا بــه رباتهــا ایــن عالمــت را میدهــد کــه ایــن صفحــات نبایــد مـورد خـزش قـرار بگیرنـد و هیـچ اشـارهای بـه صفحـه و محتـوای اصلـی نمیکنـد.

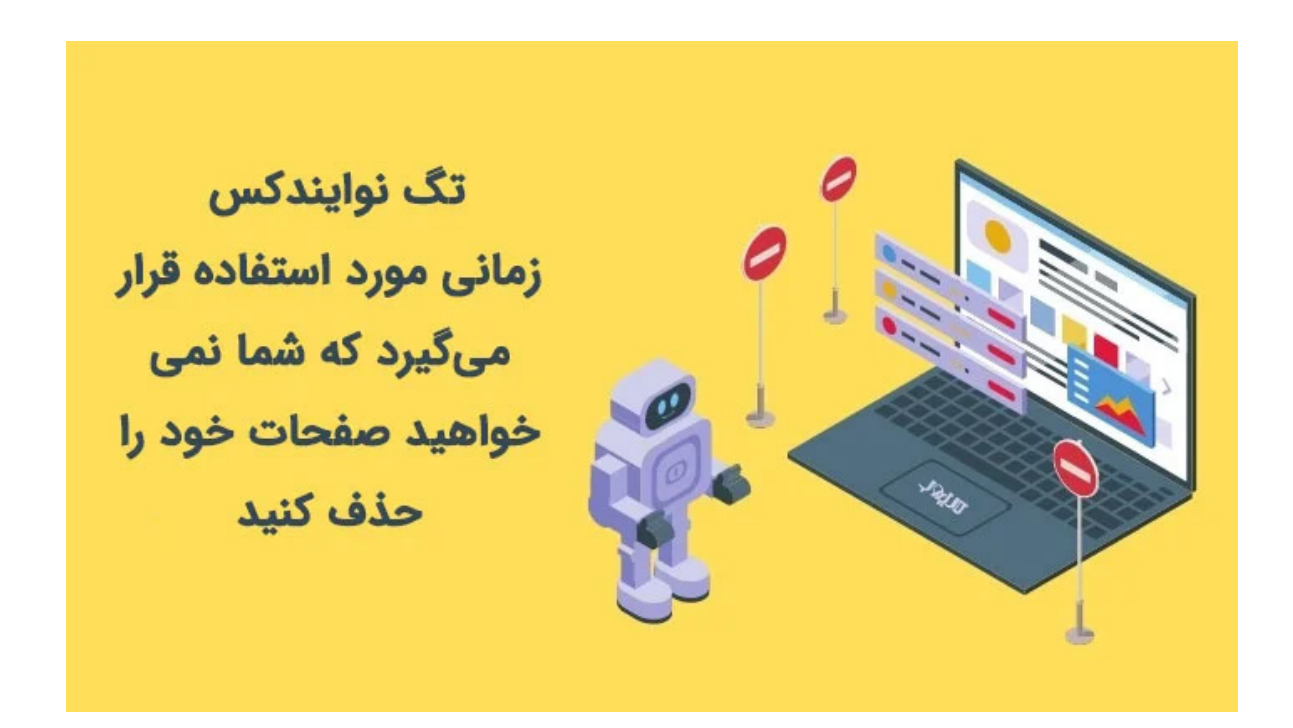

### **جمع بندی**

کنیبالیزشـن یـا هـم نـوع خـواری یکـی از مشـکالتی اسـت کـه در اغلـب سـایتها ســئو آن را تحــت تاثیــر قــرار میدهــد. ایــن مســاله زمانــی رخ میدهــد کــه شــما در سـایت دو صفحـه بـا مضمـون و کلمـه کلیـدی یکسـان داشـته باشـید. در ایـن حالـت گـوگل و رباتهـای خزنـده آن، بـرای پیـدا کـردن صفحـه اصلـی سـایت دچـار سـردرگمی خواهنـد شـد. ایـن مسـاله باعـث میشـود سـایت شـما بـرای آن کلمـه کلیـدی جایـگاه مناسـبی پیـدا نکنـد. تشـخیص و پیشـگیری از بـروز ایـن مشـکل و راه حـل آن در ایـن مطلـب بـه طـور کامـل توضیـح داده شـده اسـت.